## КАК ЗАЯВИТЬ НАЛОГОВУЮ ЛЬГОТУ ПО ИМУЩЕСТВЕННЫМ НАЛОГАМ?

## УВАЖАЕМЫЕ НАЛОГОПЛАТЕЛЬЩИКИ!

Обращаем Ваше внимание на следующий порядок подачи физическими лицами заявления о предоставлении налоговой льготы и документов, подтвержающих право на данную льготу:

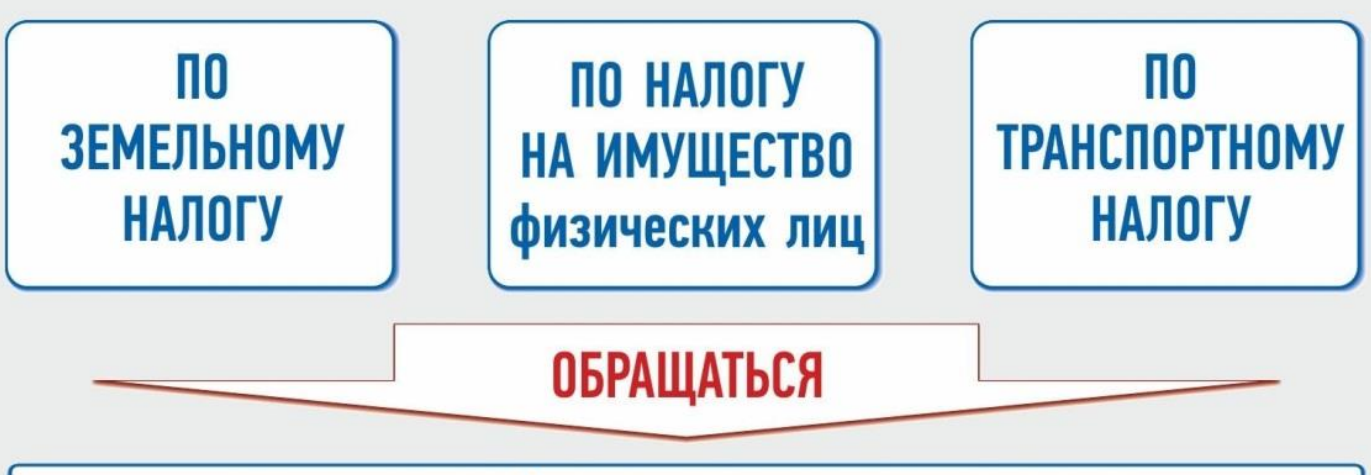

## В НАЛОГОВЫЙ ОРГАН ПО СВОЕМУ ВЫБОРУ

## В ЦЕЛЯХ КОРРЕКТНОГО ПРОВЕДЕНИЯ МАССОВОГО РАСЧЁТА НАЛОГОВ ПРОСИМ ВАС ПРЕДОСТАВИТЬ СООТВЕТСТВУЮЩЕЕ ЗАЯВЛЕНИЕ ДО 1 АПРЕЛЯ ТЕКУЩЕГО ГОДА!

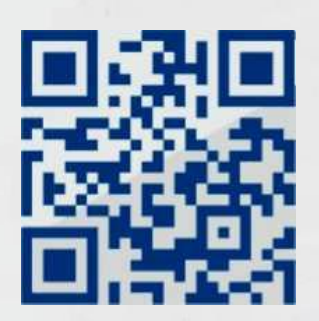

Направить в налоговые органы заявление и документы-основания, подтверждающие право на льготу, можно воспользовавшись интернетсервисом ФНС России: «Личный кабинет налогоплательщика для физических лиц» (https://lkfl. na log. ru/lk/)